# **TAT140 Short-term firmware**

#### $\Box$

### **Contents**

- [1](#page--1-0) [TAT140 Stable Firmware and Software](#page--1-0)
- [2](#page--1-0) [CHANGELOG](#page--1-0)

#### **CAUTION!**

 $\triangleright$  Both firmwares (Modem and BlueNRG) must be flashed into device. Failing so can lead to unexpected device behavior and rapid battery discharge.

**TAT140 BlueNRG & Modem FIRMWARE UPDATE GUIDE**

#### **TATXYZ FIRMWARE UPDATE GUIDE**

Download Firmware and Configurator from **STABLE FIRMWARE** or **SHORT-TERM FIRMWARE** pages.

#### **After device connection to Configurator:**

- 1) Select Update firmware;
- 2) Select to flash Firmware(\*.e.XIM) file;
- 3) Click on file;
- 4) And select Open.

Wait until the device will upload the firmware.

 $\pmb{\times}$ 

#### **When parameters successfully loaded:**

- 1) Select Update firmware;
- 2) Select to flash BlueNRG firmware(\*.bin);
- 3) Click on file;
- 4) And select Open.

### **TAT140 Stable Firmware and Software**

**FIRMWARE VERSION: N/A CONFIGURATOR VERSION: N/A BlueNRG VERSION: N/A RELEASE DATE: N/A**

**SHORT-TERM FIRMWARE**

**DOWNLOAD** [Firmware & BlueNRG for \[TAT140\]](http://wiki.teltonika-gps.com/view/Special:Redirect/file/Firmware_%26_BlueNRG_for_download) [Firmware & BlueNRG for \[TAT100 HW31\]](http://wiki.teltonika-gps.com/view/Special:Redirect/file/Firmware_%26_BlueNRG_for_TAT100_HW31_download) [Firmware & BlueNRG for \[TAT100 HW62\]](http://wiki.teltonika-gps.com/view/Special:Redirect/file/Firmware_%26_BlueNRG_for_TAT100_HW62_download) [Configurator](http://wiki.teltonika-gps.com/view/Special:Redirect/file/) **DOWNLOAD ALL** [DOWNLOAD ALL FOR \[TAT140\]](http://wiki.teltonika-gps.com/view/Special:Redirect/file/_Download_all) [DOWNLOAD ALL FOR \[TAT100 HW31\]](http://wiki.teltonika-gps.com/view/Special:Redirect/file/_Download_all_HW31) [DOWNLOAD ALL FOR \[TAT100 HW62\]](http://wiki.teltonika-gps.com/view/Special:Redirect/file/_Download_all_HW62) **Backup FMB Firmware** On request via Teltonika HelpDesk

 $\pmb{\times}$ 

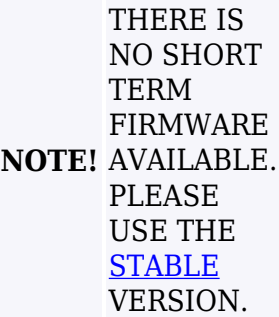

## **CHANGELOG**

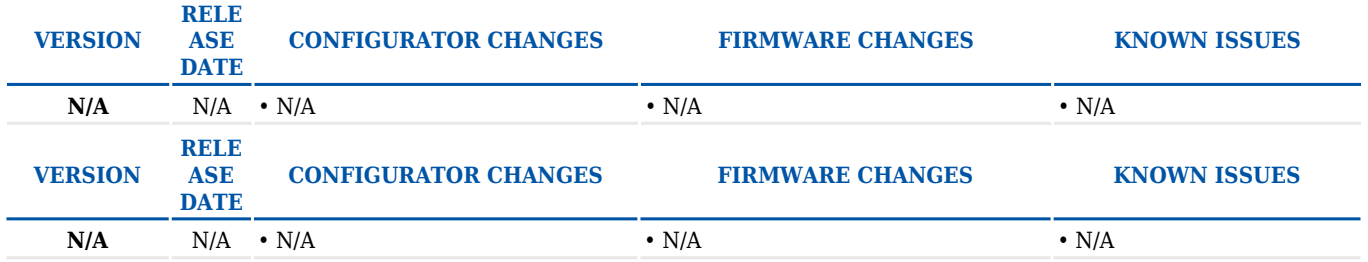